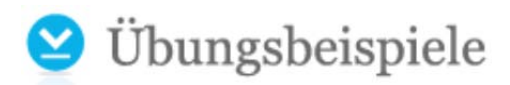

## Periodenerfolgsrechnung plus BAB, 1 Produkt –

Angabe (Teilweise unkenntlich  $\circledS$ )

Dem Controller der CR GmbH liegt folgender BAB vor (alle Werte in €):

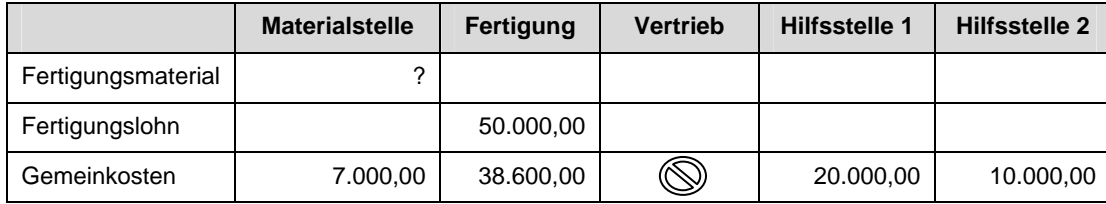

Die innerbetriebliche Leistungsverrechnung der Hilfsstelle 1 erfolgt anhand der folgenden Flächenaufstellung:

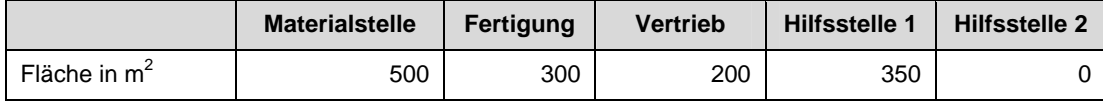

Die innerbetriebliche Leistungsverrechnung der Hilfsstelle 2 erfolgt anhand der folgenden Personenaufstellung:

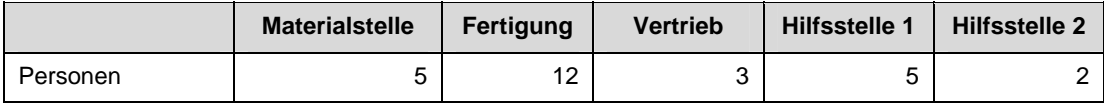

Weiteres sind folgende Daten bekannt:

Es wurden im Abrechnungszeitraum ausschließlich 1.000 Stück von Produkt A hergestellt und davon 900 Stück zu einem Verkaufspreis von  $\epsilon$   $\circled{}$  verkauft.

Das eingesetzte Fertigungsmaterial je Produkt A betrug € 125,00. Zur Herstellung wurden zwei Maschinenstunde je Produkt A in der Fertigung benötigt.

Runden Sie (Zwischen)Ergebnisse auf 2 Kommastellen.

- a) Führen sie die innerbetriebliche Leistungsverrechnung nach dem Stufenleiterverfahren durch.
- b) Ermitteln Sie die Zuschlags- und Verrechnungssätze der Kostenstellen.
- c) Ermitteln Sie die Herstell- und Selbstkosten eines Produktes A.
- d) Ermitteln Sie das Periodenergebnis nach dem Gesamtkostenverfahren. Bewerten Sie etwaige Bestandsveränderungen auf Basis der vollen Herstellkosten.
- e) Ermitteln Sie das Periodenergebnis nach dem Umsatzkostenverfahren. Bewerten Sie etwaige Bestandsveränderungen auf Basis der vollen Herstellkosten.
- f) Ermitteln Sie das Periodenergebnis nach dem Gesamtkostenverfahren, wenn tatsächlich 1.300 Stück von Produkt A abgesetzt wurden. Die 300, die Produktionsmenge übersteigenden Stücke stammen aus der Vorperiode und waren mit € 210,00 je Stück bewertet. Gehen Sie von fixen Vertriebskosten aus.